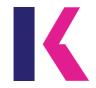

## **AAT**

## **Elements of Costing**

### **Pocket Notes**

These Pocket Notes support study for the following AAT qualifications:

AAT Foundation Certificate in Accounting - Level 2

AAT Foundation Diploma in Accounting and Business - Level 2

AAT Foundation Certificate in Bookkeeping - Level 2

AAT Foundation Award in Accounting Software - Level 2

AAT Level 2 Award in Accounting Skills to Run Your Business

AAT Foundation Certificate in Accounting at SCQF Level 5

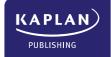

# British library cataloguing-in-publication data

A catalogue record for this book is available from the British Library.

Published by: Kaplan Publishing UK Unit 2 The Business Centre Molly Millars Lane Wokingham Berkshire RG41 2QZ

ISBN 978-1-78740-541-7

© Kaplan Financial Limited, 2019

Printed and bound in Great Britain.

The text in this material and any others made available by any Kaplan Group company does not amount to advice on a particular matter and should not be taken as such. No reliance should be placed on the content as the basis for any investment or other decision or in connection with any advice given to third parties. Please consult your appropriate professional adviser as necessary. Kaplan Publishing Limited and all other Kaplan group companies expressly disclaim all liability to any person in respect of any losses or other claims, whether direct, indirect, incidental, consequential or otherwise arising in relation to the use of such materials.

All rights reserved. No part of this publication may be reproduced, stored in a retrieval system, or transmitted, in any form or by any means, electronic, mechanical, photocopying, recording or otherwise, without the prior written permission of Kaplan Publishing.

P.2 KAPLAN PUBLISHING

## **Elements of Costing**

| CONTENTS       |                            | Study text chapter | Page<br>Number |  |
|----------------|----------------------------|--------------------|----------------|--|
| A guide to the | A guide to the assessment  |                    |                |  |
| Chapter 1      | Cost classification        | 1                  | 5              |  |
| Chapter 2      | Coding of costs and income | 2                  | 17             |  |
| Chapter 3      | Materials and inventory    | 3                  | 21             |  |
| Chapter 4      | Labour costs               | 4                  | 29             |  |
| Chapter 5      | Budgeting                  | 5                  | 33             |  |
| Index          |                            |                    | I.1            |  |

### **Elements of Costing**

### **Preface**

These Pocket Notes contain the key things that you need to know for the exam, presented in a unique visual way that makes revision easy and effective.

Written by experienced lecturers and authors, these Pocket Notes break down content into manageable chunks to maximise your concentration.

Quality and accuracy are of the utmost importance to us so if you spot an error in any of our products, please send an email to mykaplanreporting@kaplan.com with full details, or follow the link to the feedback form in MyKaplan.

Our Quality Co-ordinator will work with our technical team to verify the error and take action to ensure it is corrected in future editions.

P.4 KAPLAN PUBLISHING

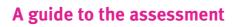

### A guide to the assessment

### The assessment

The assessment will be in a single section.

Expect to see 10 independent tasks, several broken down into more than one requirement.

Learners will be assessed by computer based assessment (CBA) and will be required to demonstrate competence across the entire assessment.

The time allowed for this assessment is **90** minutes.

## Learning outcomes & weighting

| 1.  | Understanding the cost recording system within an organisation | 20%  |
|-----|----------------------------------------------------------------|------|
| 2.  | Use cost recording techniques                                  | 60%  |
| 3.  | Provide information on actual and budgeted costs and income    | 20%  |
| Tot | ral                                                            | 100% |

A guide to the assessment

## Pass mark

The pass mark for the unit assessment is 70%

## chapter

1

## **Cost classification**

- · Financial accounting and management accounting.
- The aims of management accounting.
- Cost accounting.
- Terminology cost units and cost centres.
- Cost classification:
  - overview.
  - by function.
  - by element.
  - by relationship to cost units.
  - by behaviour.
- · The Hi-Low Method.

## **Financial Accounting and Management Accounting**

| Characteristic                                                   | Financial Accounting | Management<br>Accounting |
|------------------------------------------------------------------|----------------------|--------------------------|
| Looks mainly at historical information.                          | 1                    |                          |
| Can include future forecasts and budgets.                        |                      | 1                        |
| Formats dictated by accounting rules.                            | 1                    |                          |
| Content can include anything useful.                             |                      | 1                        |
| Produced for shareholders and other external users.              | 1                    |                          |
| Produced to help managers run the business.                      |                      | 1                        |
| Produced in full once a year (and in some cases every 6 months). | 1                    |                          |
| Typically produced on a monthly basis.                           |                      | 1                        |

## The aims of management accounting

## Aims of management information

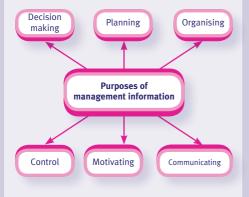

## **Cost accounting**

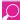

#### Definition

Cost accounting is the process of calculating and recording the costs involved in the production and distribution of products and services.

Main reason for carrying out cost accounting: to calculate the cost of a product and therefore set the sales price of the item.

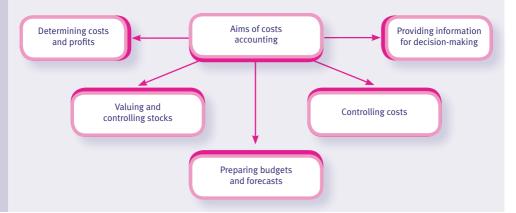

## Terminology - cost units and cost centres

Cost centre

area of business for which costs will be separately ascertained.

Profit centre

area of business for whichcosts and revenues areascertained.

Investment centre

area of business wherecosts, revenues and net assets are ascertained.

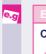

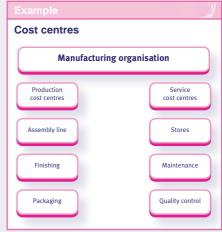

## Cost classification - overview

| Purpose                          | Classification                                                     |  |
|----------------------------------|--------------------------------------------------------------------|--|
| Financial accounts               | By function                                                        |  |
| Cost control                     | By element     materials     labour     overheads.                 |  |
| Cost accounts                    | By relationship to cost units     direct     indirect.             |  |
| Budgeting,<br>decision<br>making | By behaviour     fixed     variable     semi-variable     stepped. |  |

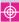

#### CBA focus

Make sure you understand the different types of cost classification as this is a very common exam requirement.

## **Cost classification - by function**

| Cost                           | Production<br>= cost of<br>sales | Distrib'n | Admin | Finance |
|--------------------------------|----------------------------------|-----------|-------|---------|
| Production labour              | ✓                                |           |       |         |
| Production materials           | 1                                |           |       |         |
| Production supervisor salaries | 1                                |           |       |         |
| Factory rent                   | 1                                |           |       |         |
| Selling and distribution costs |                                  | ✓         |       |         |
| Sales team commission          |                                  | ✓         |       |         |
| Delivery costs                 |                                  | 1         |       |         |
| Head office costs              |                                  |           | 1     |         |
| IT support                     |                                  |           | 1     |         |
| HR support                     |                                  |           | 1     |         |
| Bank interest and charges      |                                  |           |       | 1       |

## Cost classification - by element

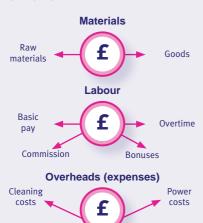

Advertising expenses

Rates

Rent

## Cost classification - by relationship to cost units

 A direct cost is an item of cost that is traceable directly to a cost unit.

For example, the cost of a bought-in lights for a car manufacturer.

The total of all direct costs is known as the 'prime cost' per unit.

 An indirect cost is a cost that either cannot be identified with any one finished unit. Such costs are also often referred to as 'overheads'.

For example, the rent on a factory.

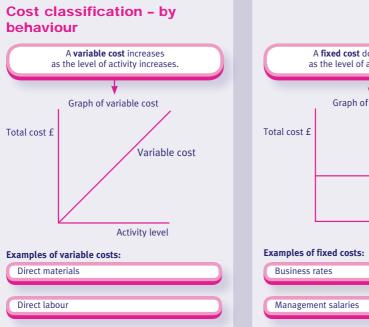

A **fixed cost** does not increase as the level of activity increases. Graph of fixed cost Fixed cost (or period cost) Activity level

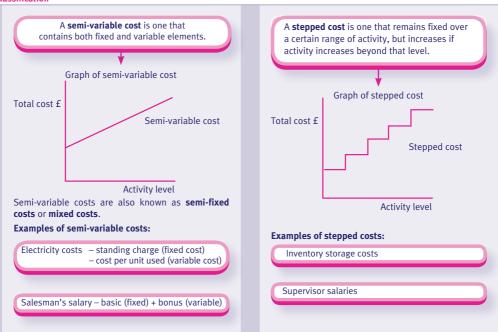

## The Hi-Low method

A method adopted to identify variable costs and fixed costs when only total costs are given.

### The process:

- **Step 1:** Consider all activity levels given, and identify highest and lowest (in terms of numbers of units)
- Step 2: Calculate difference for these two levels in terms of numbers of units and total costs
- Step 3: Calculate variable cost per unit: difference in total costs ÷ difference in total units
- **Step 4:** Calculate fixed costs. This is done by taking either the high level of units or the lower (doesn't matter which) and working out total variable costs for that level number of units x figure calculated in step 3. Then deduct total variable costs from total costs to find fixed costs.

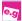

### Example

A company reports the following results for 3 months:

| Month    | Units | Total costs (£) |
|----------|-------|-----------------|
| January  | 700   | 4,400           |
| February | 850   | 4,700           |
| March    | 950   | 4,900           |

- Step 1: Highest number of units is 950 in March, lowest is 700 in January
- Step 2: Difference in total units is (950 -700) = 250. Difference in total costs is (£4,900 £4,400) = £500
- **Step 3:** Variable cost per unit is £500 ÷ 250 units = £2/unit

Step 4: For 700 units, total variable costs =  $700 \times £2 = £1,400$ . Therefore fixed costs = £4,400 - £1,400 = £3,000

If we now want to work out total costs for an output of 1,100 units, it will be:

 Variable costs (1,100 x £2)
 £2,200

 Fixed costs
 £3,000

 Total costs
 £5,200